# **Gliederung**

#### Parameterschätzung

- Schätzwerte
- Kriterien für Schätzwerte
- **2** [Maximum Likelihood](#page-8-0) ■ [Idee von Maximum Likelihood](#page-8-0) ■ [Fehlerberechnung](#page-11-0)
- <span id="page-0-0"></span>**B** [Kleinste Quadrate](#page-18-0)
	- **[Prinzip der kleinsten Quadrate](#page-18-0)**
	- [Fehlerfortpflanzung und Hypothesentest](#page-22-0)

# **Schätzwerte**

- Wahrer Wert nicht messbar, stattdessen folgen Messwerte einer **Verteilung**
- Schätzung eines Parameters a einer Verteilung anhand einer Stichprobe {*xi*}

■ Schätzfunktion  $\hat{a}(\{x_i\})$ 

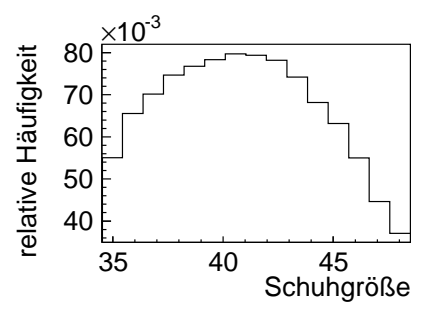

<span id="page-1-0"></span>4.000.00

# **Schätzwerte**

- Wahrer Wert nicht messbar, stattdessen folgen Messwerte einer **Verteilung**
- Schätzung eines Parameters a einer Verteilung anhand einer Stichprobe {*xi*}
- Schätzfunktion  $\hat{a}(\{x_i\})$

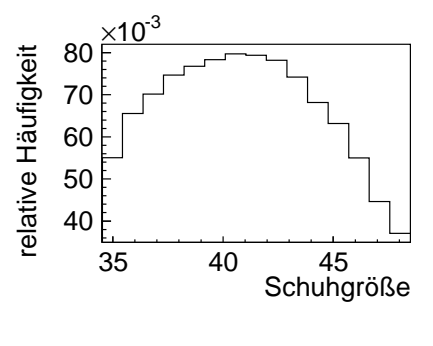

Beispiele:

$$
\blacksquare \hat{a}_1(\{x_i\}) = \frac{1}{N} \sum_i x_i
$$

$$
\blacksquare \hat{a}_2(\{x_i\}) = \sqrt[N]{\prod_i x_i}
$$

**CONTINUE** 

 $\hat{a}_3(\{x_i\}) = \text{median}(\{x_i\})$  $\hat{a}_4 (\{x_i\}) = \max(\{x_i\})$ 

## Konsistenz

■ Der Schätzwert â soll sich für große Stichproben dem wahren Wert *a*<sub>0</sub> annähern

$$
\blacksquare \lim_{n\to\infty} \hat{a}(\{x_i\}) = a_0
$$

$$
\hat{a}_1(\{x_i\}) = \frac{1}{N} \sum_i x_i
$$
 konsistent  

$$
\hat{a}_2(\{x_i\}) = \sqrt[N]{\prod_i x_i}
$$
 inkonsistent

 $\hat{a}_3 (\{x_i\})$  = median( $\{x_i\}$ ) im allgemeinen inkonsistent

 $\hat{a}_4 (\{x_i\}) = \max(\{x_i\})$  inkonsistent

<span id="page-3-0"></span> $\Omega$ 

イロト イ押 トイラト イラト

#### **Erwartungstreue**

- **■** Schätzwert â ist selbst Zufallsvariable: Andere Stichprobe ⇒ anderer Schatzwert ¨
- Erwartungstreu wenn Erwartungswert des Schätzwerts dem wahren Wert entspricht

$$
\blacksquare < \hat{a} > = a_0
$$

- Bias *b* =< *a*ˆ > −*a*<sup>0</sup> kann korrigiert werden wenn bekannt
- Im allgemeinen gilt nicht <  $\hat{a}$  > =  $a_0 \Rightarrow$   $\leq f(\hat{a})$  > =  $f(a_0)$

 $\Omega$ 

イロト イ押 トイラト イラト

# Erwartungstreue: Beispiel

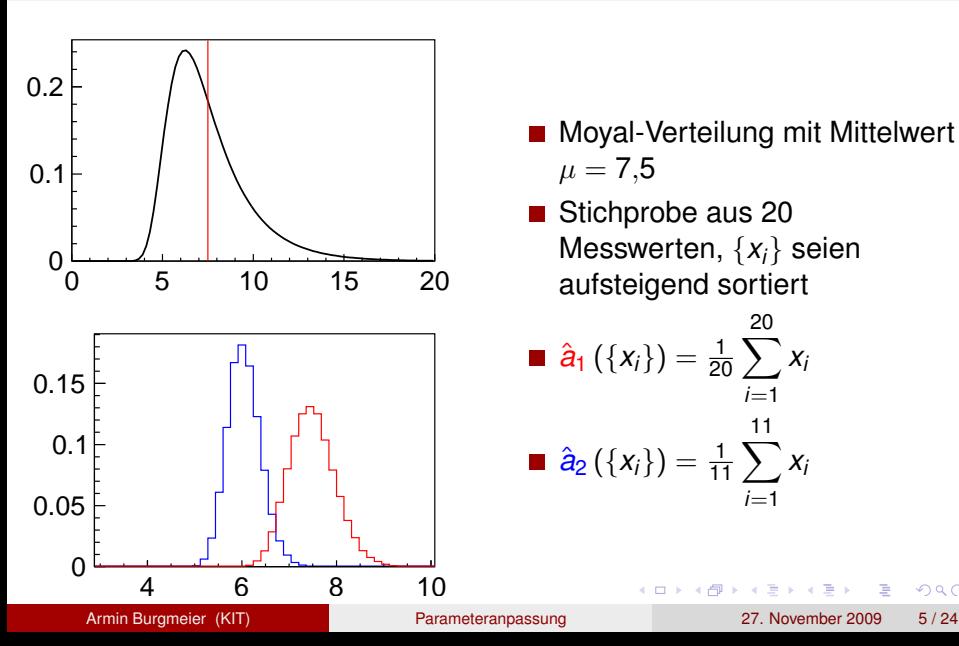

- Moyal-Verteilung mit Mittelwert  $\mu = 7.5$
- Stichprobe aus 20 Messwerten, {*xi*} seien aufsteigend sortiert

$$
\hat{a}_1(\{x_i\}) = \frac{1}{20} \sum_{i=1}^{20} x_i
$$

$$
\hat{a}_2(\{x_i\}) = \frac{1}{11} \sum_{i=1}^{11} x_i
$$

 $(1 - 1)$ 

 $299$ 

 $\Omega$ 

#### **Effizienz**

- Kleine Varianz von  $\hat{a}$  wünschenswert
- Führt zu großer Wahrscheinlichkeit dass  $\hat{a}$  nahe am Erwartungswert liegt
- Effizienz definiert als *<sup>V</sup>*(*a*ˆ*min*) *V*(*a*ˆ)
- *V* ( $\hat{a}_{min}$ ) aus Maximum-Likelihood-Schätzung oder Rao-Cramer-Frechet-Grenze. ´

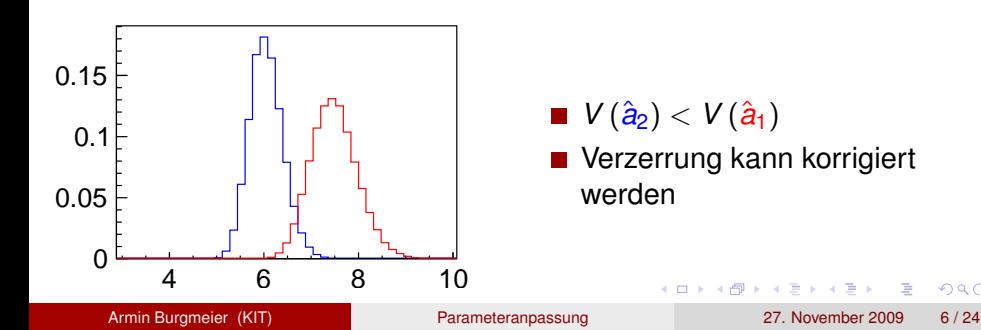

#### **Robustheit**

- Robustheit gegenüber "Ausreißern"oder falschen<br>Veraussetzungen Voraussetzungen
- Schlecht quantifizierbar
- Mehr Robustheit geht meist auf Kosten der Effizienz

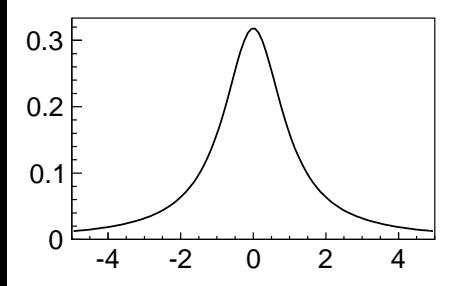

- Beispiel: Ausreißer bei Cauchy-Verteilung
- **Mittelwert nicht robust**

4.000.00

**Median robust; Effizienz**  $\approx$  70%

 $\Omega$ 

The Se **A** The

# Idee von Maximum Likelihood

#### **Definition**

$$
\mathcal{L}(\mathbf{x}|\mathbf{a}) := f_1(x_1|\mathbf{a}) \cdot f_2(x_2|\mathbf{a}) \cdot \ldots = \prod_i f_i(x_i|\mathbf{a})
$$

#### $\blacksquare$   $\mathcal L$  heißt Likelihood-Funktion

- $\blacksquare$   $\mathcal L$  ist Wahrscheinlichkeitsdichte in **x**, abhängig von den zu bestimmenden Parametern **a**
- $\mathcal{L}$  ist nicht Wahrscheinlichkeitsdichte in  $\mathbf{a}$ :  $\int \mathcal{L}(\mathbf{x}|\mathbf{a}) d\mathbf{a} \neq 1$
- Suche **a** für den die gemessene Messwerte  $\{x_i\}$  am wahrscheinlichsten sind
- $\mathcal{L}(\{x_i\}|\mathbf{a}) = \text{Maximum}$

■ In der Praxis oft: Minimiere Log-Likelihood-Funktion  $\mathcal{F} = - (2) \log \mathcal{L}$ 

<span id="page-8-0"></span> $\Omega$ 

 $(0.123 \times 10^{-14} \text{ m}) \times 10^{-14} \text{ m} \times 10^{-14} \text{ m}$ 

# Beispiel zu Maximum Likelihood

#### Beispiel

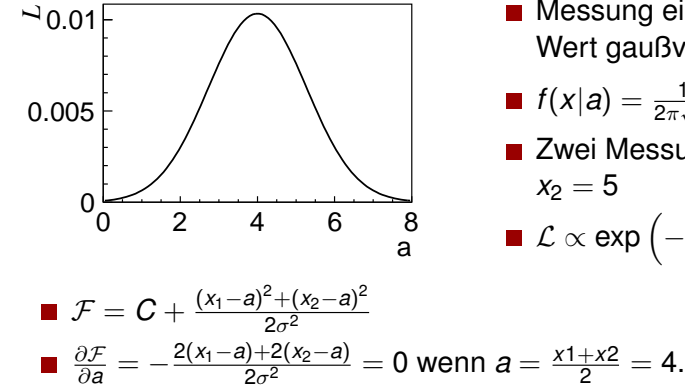

Messung einer um wahren Wert gaußverteilten Größe

$$
f(x|a) = \frac{1}{2\pi\sqrt{\sigma}} \exp\left(-\frac{(x-a)^2}{2\sigma^2}\right)
$$

■ Zwei Messungen, 
$$
x_1 = 3
$$
,  $x_2 = 5$ 

$$
\blacksquare \mathcal{L} \propto \exp\left(-\frac{(x_1-a)^2 + (x_2-a)^2}{2\sigma^2}\right)
$$

a miller  $\leftarrow$   $\leftarrow$   $\leftarrow$   $\Omega$ 

ヨメ イヨメ

# Beispiel: Lineare Regression

#### **Beispiel**

- Wahre Werte liegen auf Ursprungsgerade  $g(x|a) = a \cdot x$
- Messe {*x<sup>i</sup>* , *yi*}-Paare
- Messwerte gaußverteilt mit Varianz  $\sigma^2$  um wahren Wert
- $\textsf{Wahrscheinlichkeitsdichte ist } f_i\left(\varkappa_i,\varkappa_j|\boldsymbol{a}\right) = \textsf{Gauss}(\varkappa_i g\left(\varkappa_i|\boldsymbol{a}\right), \sigma\right)$

$$
\mathbf{L} = \prod_{i} f_{i}(x_{i}, y_{i} | a) = \prod_{i} \frac{1}{2\pi\sqrt{\sigma}} \exp\left(\frac{(y_{i} - x_{i} \cdot a)^{2}}{2\sigma^{2}}\right)
$$
  

$$
\mathbf{L} \mathcal{F} = C + \sum_{i} \frac{(y_{i} - x_{i} \cdot a)^{2}}{2\sigma^{2}}, \frac{\partial \mathcal{F}}{\partial a} = -\sum_{i} \frac{2x_{i} \cdot (y_{i} - x_{i} \cdot a)}{2\sigma^{2}}
$$
  

$$
\mathbf{L} \frac{\partial \mathcal{F}}{\partial a} = 0 \text{ wenn } a = \left(\sum_{i} (x_{i} \cdot y_{i})\right) / \left(\sum_{i} (x_{i})^{2}\right)
$$

∍

 $\Omega$ 

あきする 新

 $\sim$ 

4 ロ ト ィ *同* ト

#### Parabolischer Fall

- Likelihood-Funktion geht gegen Gaußkurve für große Stichproben
- Entwickle  $\mathcal{F}\left(\boldsymbol{a}\right)=\mathcal{F}\left(\hat{\boldsymbol{a}}\right)+\frac{1}{2}\cdot\frac{\mathrm{d}^{2}\mathcal{F}}{\mathrm{d}\boldsymbol{a}^{2}}$  $\frac{d^2\mathcal{F}}{da^2}\cdot(a-\hat{a})^2+\ldots$

Vergleich mit Gaußkurve exp (-  $\frac{(a-\hat{a})^2}{2\sigma^2}$  $2\sigma^2$  $\setminus$ 

$$
\begin{aligned}\n\blacksquare \; \sigma &= \left(\frac{\mathrm{d}^2 \mathcal{F}}{\mathrm{d}a^2}\right)^{-1/2} \\
\blacksquare \; \mathcal{F}(\hat{a} \pm r\sigma) &= \mathcal{F}(\hat{a}) + \frac{1}{2} \frac{1}{\sigma^2} \left(\hat{a} \pm r\sigma - \hat{a}\right)^2 + \ldots = \mathcal{F}(\hat{a}) + \frac{r^2}{2}\n\end{aligned}
$$

<span id="page-11-0"></span>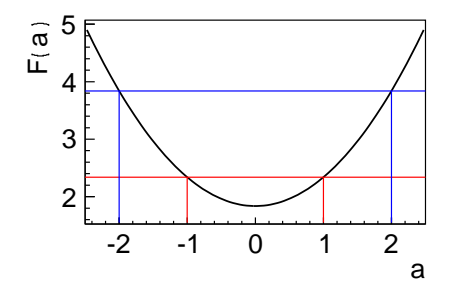

## Nichtparabolischer Fall

■ Sei 
$$
z := z(a)
$$
 so, dass  $\mathcal{F}_z(z) := \mathcal{F}(a^{-1}(z))$  parabolisch ist

Bestimme σ*<sup>z</sup>* wie vorher

$$
\mathbb{P}\ \mathcal{F}_z\left(\hat{z} + r\sigma_z\right) = \mathcal{F}_z\left(\hat{z}\right) + \frac{r^2}{2} = \mathcal{F}\left(\hat{a}\right) + \frac{r^2}{2} = \mathcal{F}\left(\hat{a} + r\sigma_r\right) \n\mathcal{F}_z\left(\hat{z} - r\sigma_z\right) = \mathcal{F}_z\left(\hat{z}\right) + \frac{r^2}{2} = \mathcal{F}\left(\hat{a}\right) + \frac{r^2}{2} = \mathcal{F}\left(\hat{a} - r\sigma_r\right)
$$

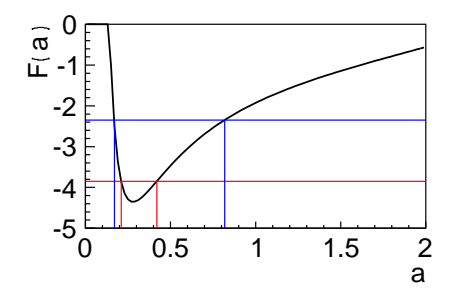

- Lese  $\mathcal F$  dort ab wo es um  $\frac{r^2}{2}$ 2 zugenommen hat
- Im allgemeinen asymmetrische Fehler

4 17 18

# Fehlerberechnung bei Ausgleichsgerade

#### Beispiel

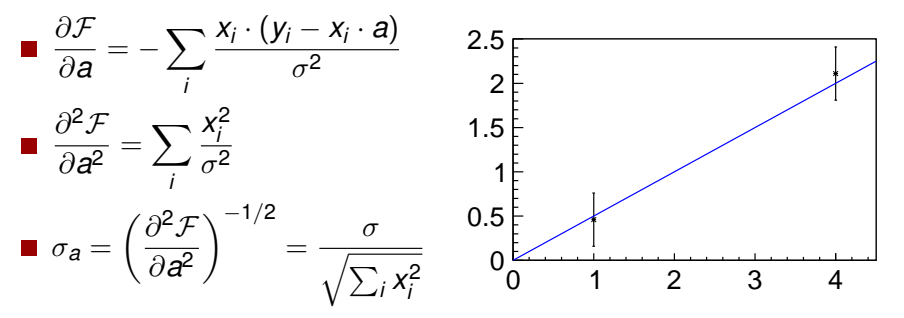

Fehler nur abhängig von x-Werten

- Beschreibt nur Fortpflanzung der y-Fehler in *a*
- Kein Goodness-of-fit

 $\sim$  $-4$   $\Omega$ 

# Mehrere Parameter

- Gleiche Ideen funktionieren weiter
- ∂F  $\frac{\partial \mathcal{F}}{\partial \mathsf{a}_i} = 0$  für alle  $\mathsf{a}_i$ .
- $G_{ij} = \frac{\partial^2 \mathcal{F}}{\partial a_i \partial i}$ ∂*ai*∂*a<sup>j</sup>* liefert das Inverse der Kovarianzmatrix *V* = *G*−<sup>1</sup>  $\mathcal{F}\left(\mathbf{a}\right) = \mathcal{F}\left(\hat{\mathbf{a}}\right) + \frac{r^2}{2}$  $\frac{1}{2}$  definieren Konturen gleicher Likelihood Schließen *r*σ-Gebiete ein

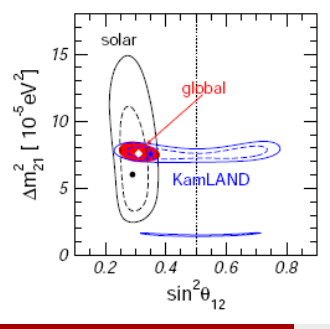

# Profile Likelihood

- **Oft: Modell enthält Störparameter**  $\nu$
- Benötigt zur Modellierung, aber am Ende uninteressant
- Wie wirkt sich Fehler bei der Bestimmung von  $\nu$  auf interessanten Parameter *a* aus?
- **Minimiere**  $\mathcal F$  für jedes a als Funktion von  $\nu$ .

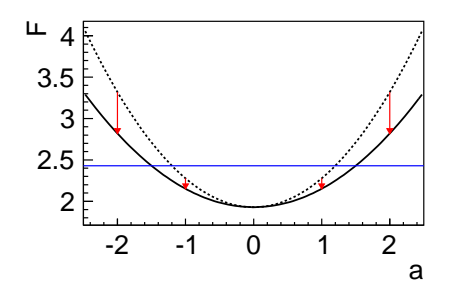

- Kurve wird flacher als bei konstantem ν
- Führt zu größerem  $\sigma_{a}$

# Neyman-Konstruktion

- Bisher vorgestellte Ansatze problematisch bei kleinen Stichproben ¨
- Bestimme Konfidenzregion die  $a_0$  bei *N* Versuchen *C* · *N* mal enthält (Frequentist)
- **■** *C* heißt Coverage,  $\alpha = 1 C$  ist Irrtumswahrscheinlichkeit
- *a* ist in der Konfidenzregion enthalten wenn  $\int \mathcal{L}\left(\mathbf{x}|a\right) \mathrm{d}\mathbf{x} = C$  die gemessenen  $\{x_i\}$  enthält

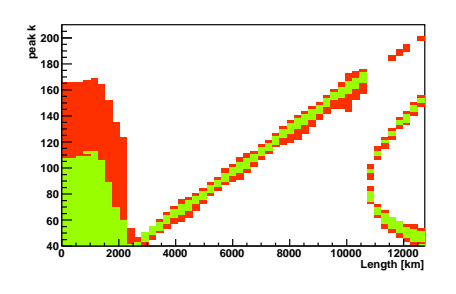

Freiheit: Wahl des Integrationsgebiets, zum Beispiel:

$$
\int_{-\infty}^{x_0} \mathcal{L}(x|a) dx = C
$$

$$
\blacksquare \int_{x_0}^{\infty} \mathcal{L}(x|a) \, dx = C
$$

$$
\int_{-\infty}^{x_u} \mathcal{L}(x|a) dx = \alpha/2 \wedge
$$
  

$$
\int_{x_0}^{+\infty} \mathcal{L}(x|a) dx = \alpha/2
$$

## Bayes'sche Statistik

Bayes-Theorem gilt auch für Wahrscheinlichkeitsdichten

$$
\mathcal{P}\left(\mathbf{a}|\mathbf{x}\right) = \frac{\mathcal{L}\left(\mathbf{x}|\mathbf{a}\right) \cdot f\left(\mathbf{a}\right)}{g\left(\mathbf{x}\right)}
$$

- Intepretiere P (**a**|**x**) als Glaube, dass **a** einen bestimmten Wert hat
- $g(x)$  konstant in **a**, legt Normierung fest
- *f* (**a**) heißt Prior: Glaube vor der Messung dass *a* einen bestimmten Wert hat
- **a** liege mit Wahrscheinlichkeit 1  $-\alpha$  in der Kredibilitätsregion

$$
\blacksquare \int \mathcal{P}\left(\mathbf{a}|\{x_i\}\right) d\mathbf{a} = 1 - \alpha
$$

**E** Erneut Freiheit bei der Wahl des Integrationsbereichs

 $\Omega$ 

イロト イ押 トイラト イラト

# Prinzip der kleinsten Quadrate

Gaußverteilte Fehler führen für  $\mathcal F$  zu Ausdrücken der Form **Definition** 

$$
S := \frac{(y_1 - a_1)^2}{\sigma_1^2} + \frac{(y_2 - a_2)^2}{\sigma_2^2} + \ldots = \sum_i \frac{(y_i - a_i)^2}{\sigma_i^2} = \sum_i \frac{\Delta y_i^2}{\sigma_i^2}
$$

∆*y<sup>i</sup>* heißen Residuen

- Prinzip der kleinsten Quadrate: *S* = Minimum
- Äquivalent zu ML für gaußverteilte Fehler, sonst "eigenes"<br>Verfehren Verfahren
- Allgemein mit Kovarianzmatrix **V** und ∆**y** =  $\left\lfloor \right\rfloor$

$$
S = \Delta \mathbf{y}^T \mathbf{V}^{-1} \Delta \mathbf{y} = \text{Minimum}
$$

<span id="page-18-0"></span> $\Omega$ 

The South Book

 $\sqrt{ }$ 

∆*y*<sup>1</sup> ∆*y*<sup>2</sup> . . .

 $\setminus$ 

 $\vert$ 

#### Lineare kleinste Quadrate

■ Lineares Model 
$$
f(x|a) = a_1 f_1(x) + a_2 f_2(x) + ...
$$

Vereinfachung:  $\{y_i\}$  seien unkorreliert und gleiche Varianz  $\sigma^2$ 

$$
S = \frac{1}{\sigma^2} \sum_{i} (y_i - f(x_i|\mathbf{a}))^2
$$
  
\n
$$
\frac{\partial S}{\partial a_i} = -\frac{2}{\sigma^2} \sum_{i} f_i(x_i) \cdot (y_i - a_1 f_1(x_i) - a_2 f_2(x_i) - \dots) = 0
$$

⇒ Normalengleichungen:

$$
a_1\sum_i f_j(x_i)f_1(x_i)+a_2\sum_i f_j(x_i)f_2(x_i)+\ldots=\sum_i y_i f_j(x_i)
$$

 $\Omega$ 

The South The

4 D E 4 HP

## **Matrixschreibweise**

Normalengleichungen:

$$
a_1 \sum_i f_j(x_i) f_1(x_i) + a_2 \sum_i f_j(x_i) f_2(x_i) + \ldots = \sum_i y_i f_j(x_i)
$$

Definiere Matrix für *n* Messungen und *p* Parameter

$$
\mathbf{A} = \begin{pmatrix} f_1(x_1) & f_2(x_1) & \dots & f_p(x_1) \\ f_1(x_2) & f_2(x_2) & \dots & f_p(x_2) \\ \vdots & \vdots & \ddots & \vdots \\ f_1(x_n) & f_2(x_n) & \dots & f_p(x_n) \end{pmatrix} \quad \mathbf{a} = \begin{pmatrix} a_1 \\ a_2 \\ \vdots \\ a_p \end{pmatrix} \quad \mathbf{y} = \begin{pmatrix} y_1 \\ y_2 \\ \vdots \\ y_n \end{pmatrix}
$$

Schreibe Normalengleichungen in Matrixform:

$$
\left(\mathbf{A}^{\rm T} \mathbf{A}\right) \mathbf{a} = \mathbf{A}^{\rm T} \mathbf{y}
$$

Þ

 $\Omega$ 

イロト イ押ト イヨト イヨト

## **Matrixschreibweise**

Normalengleichungen:

$$
a_1 \sum_i f_j(x_i) f_1(x_i) + a_2 \sum_i f_j(x_i) f_2(x_i) + \ldots = \sum_i y_i f_j(x_i)
$$

Definiere Matrix für *n* Messungen und *p* Parameter

$$
\mathbf{A} = \begin{pmatrix} f_1(x_1) & f_2(x_1) & \dots & f_p(x_1) \\ f_1(x_2) & f_2(x_2) & \dots & f_p(x_2) \\ \vdots & \vdots & \ddots & \vdots \\ f_1(x_n) & f_2(x_n) & \dots & f_p(x_n) \end{pmatrix} \quad \mathbf{a} = \begin{pmatrix} a_1 \\ a_2 \\ \vdots \\ a_p \end{pmatrix} \quad \mathbf{y} = \begin{pmatrix} y_1 \\ y_2 \\ \vdots \\ y_n \end{pmatrix}
$$

Schreibe Normalengleichungen in Matrixform:

$$
\left(\boldsymbol{A}^T\boldsymbol{A}\right)\boldsymbol{a}=\boldsymbol{A}^T\boldsymbol{y}\Rightarrow\boldsymbol{a}=\left(\boldsymbol{A}^T\boldsymbol{A}\right)^{-1}\boldsymbol{A}^T\boldsymbol{y}
$$

Þ

 $\Omega$ 

イロト イ押ト イヨト イヨト

# Allgemeine Lösung und Fehlerfortpflanzung

Definiere Gewichtsmatrix **W** := **V** −1

$$
\blacksquare \ S = \Delta \mathbf{y}^T \mathbf{V}^{-1} \Delta \mathbf{y} = (\mathbf{y} - \mathbf{A} \mathbf{a})^T \mathbf{W} (\mathbf{y} - \mathbf{A} \mathbf{a})
$$

S wird minimal bei 
$$
\mathbf{a} = \underbrace{(\mathbf{A}^T \mathbf{W} \mathbf{A})^{-1} \mathbf{A}^T \mathbf{W} \mathbf{y}}_{\mathbf{B}}
$$

Fehlerfortpflanzung:

Gegeben sei lineare Transformation  $y = Bx$ Dann gilt Fehlerfortpflanzungsgesetz:  $\bm{V}_y = \bm{B} \bm{V}_x \bm{B}^T$ **■ Hier:** 

$$
\mathbf{V}_{a} = \mathbf{B} \mathbf{V} \mathbf{B}^{T} = (\mathbf{A}^{T} \mathbf{W} \mathbf{A})^{-1} \mathbf{A}^{T} \mathbf{W} \mathbf{V} ((\mathbf{A}^{T} \mathbf{W} \mathbf{A})^{-1} \mathbf{A}^{T} \mathbf{W})^{T}
$$
  
=  $(\mathbf{A}^{T} \mathbf{W} \mathbf{A})^{-1} \mathbf{A}^{T} \mathbf{W}^{T} \mathbf{A} (\mathbf{A}^{T} \mathbf{W}^{T} \mathbf{A})^{-1}$   
=  $(\mathbf{A}^{T} \mathbf{W} \mathbf{A})^{-1}$ 

<span id="page-22-0"></span> $\Omega$ 

イロト イ押 トイラト イラト

# $\chi^$ -Test

- $\chi^2_n$ -Verteilung gibt Wahrscheinlichkeitsdichte für Summe aus *n* standard-normalverteilter Zufallsvariablen
- S folgt  $\chi^2$ -Verteilung mit *n p* Freiheitsgraden (für gaußverteilte Fehler)
- Wahrscheinlichkeit diesen oder größeren Wert für S zu erhalten:  $\int^{\infty}$ *S*  $f(\chi^2_{n-p})d\chi^2$

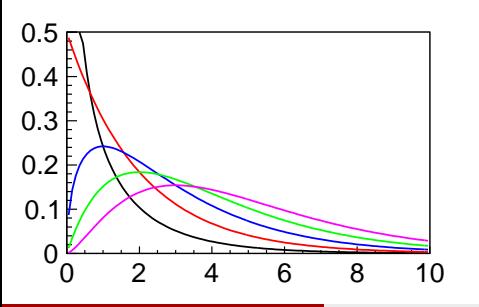

- Erwartungswert ist  $E[\chi_n^2] = n$
- Fur¨ *n* − *p* > 2 ist auch Wahrscheinlichkeit für kleines S gering

イロト イ押 トイラト イラト

## Zusammenfassung

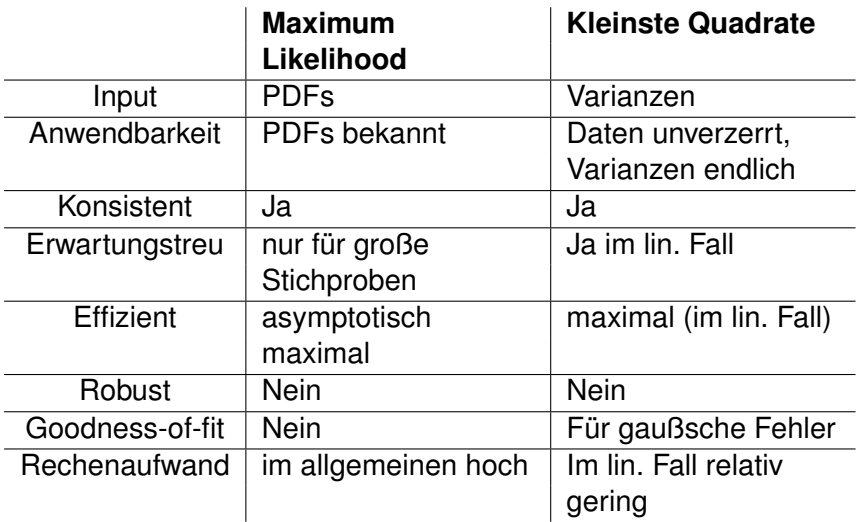

画

 $299$ 

(ロトイ部)→(差)→(差)→

#### Literatur

#### Allgemein:

- V. Blobel, E. Lohrmann, Statistiche und numerische Methoden der Datenanalyse, Teubner (1998)
- C. Amsler et al. (Particle Data Group), Physics Letters B667, 1 (2008)

Plots:

- T. Schwetz, M. Tortola, J. W.F. Valle, New J.Phys.10:113011, 2008
- K. Scholberg, A. Burgmeier, R. Wendell, (2009) 0910.3174

<span id="page-25-0"></span> $\Omega$ 

イロト イ押 トイラト イラト